# Equal Pay Act Registration

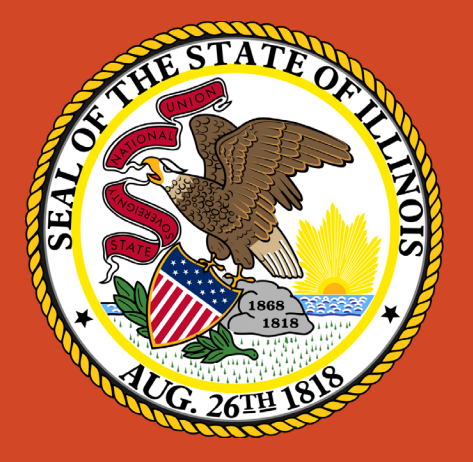

## Illinois Department of Labor

**Contact** 

**[Dol.eprc@illinois.gov](mailto:Dol.eprc@illinois.gov)**

**Hotline Phone: 312-793-6797**

## Login Page

**1**

**2**

### **Creating an Illinois Public ID Account**

- You will need to create an Illinois Public ID Account.
- To create an Illinois Public ID Account click <https://www2.illinois.gov/sites/accounts/Pages/default.aspx>
- Click "Create a new Account" and complete the registration form.
- Once your account is created, continue with the instructions below

### **Equal Pay Act Registration Portal**

- After your Illinois Public ID Account is created you can access the Equal Pay Act Registration portal using the URL: <https://webapps.illinois.gov/DOL/EPARC/>
- After clicking the link above, select "Public Account" and login using the username/password you just created.

### **ILLANOIS.GOV Authentication Portal**

#### Sign in with one of these accounts

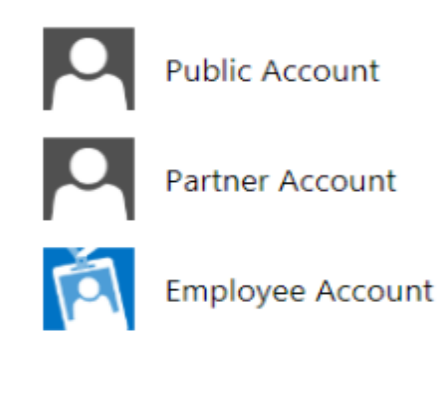

© 2016 Microsoft Help Privacy

## User Registration – First Time Only

All fields marked with asterisk(**\***) are required

**First Name\* :** Your full first name

**Last Name\* :** Your full last name

**Email\* :** Primary email address for contacting you

**Phone Number\* :** Primary phone number for contacting you

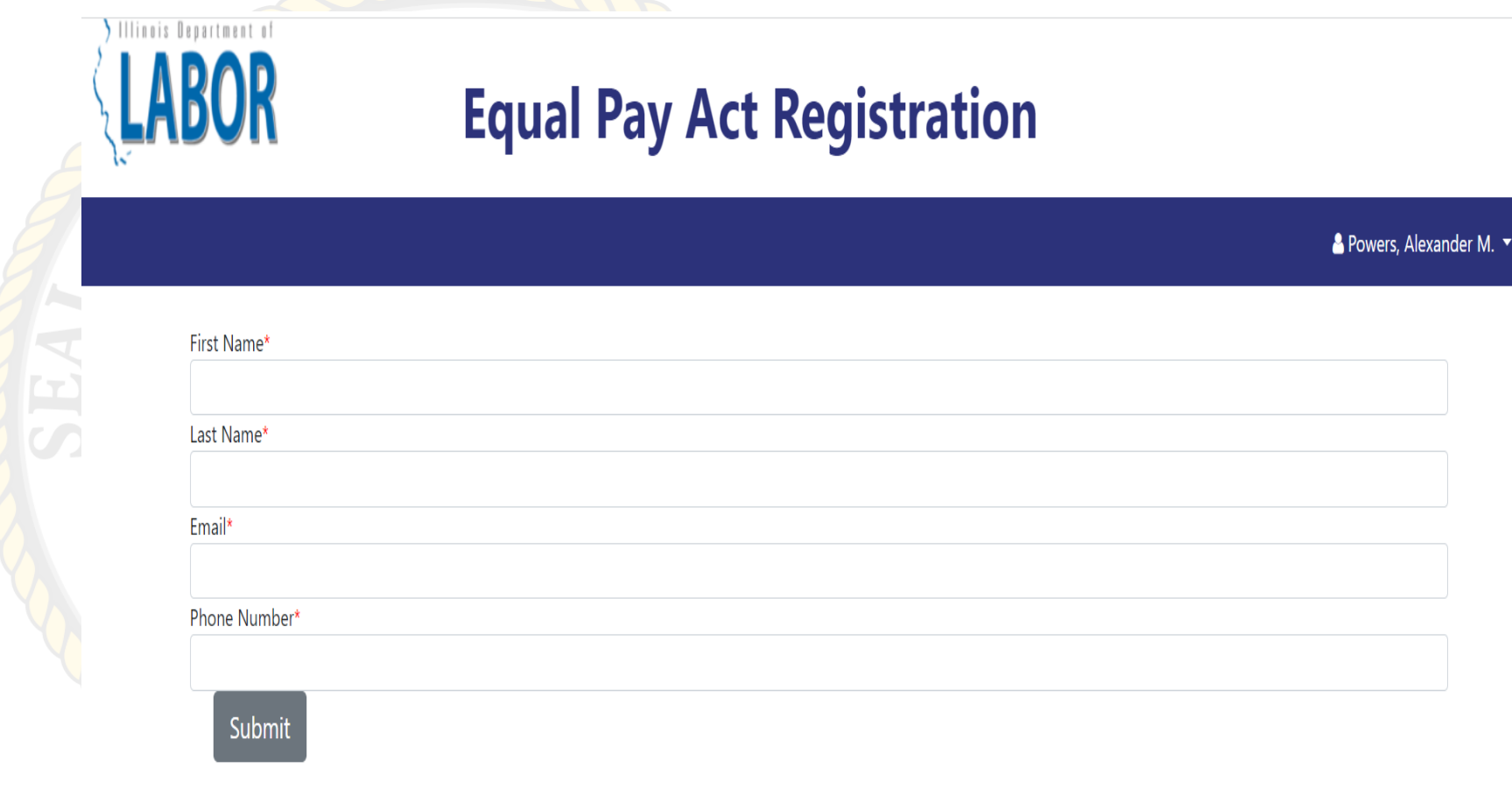

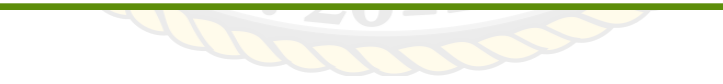

### Add a Business only pops up on first log in. Can also be accessed through Business Information page.

All fields marked with asterisk(**\***) are required

**Employer Identification Number\* :** EIN issued by the IRS

After entering the EIN, click outside the box to proceed

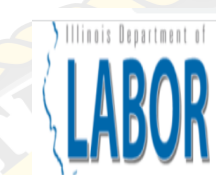

## **Equal Pay Act Registration**

**A** Powers, Alexander M.

### Please enter your 9 digit Employer Identification number (EIN).

If your EIN has already been established in our system, we will provide you the ability to request access.

Employer Identification Number\*

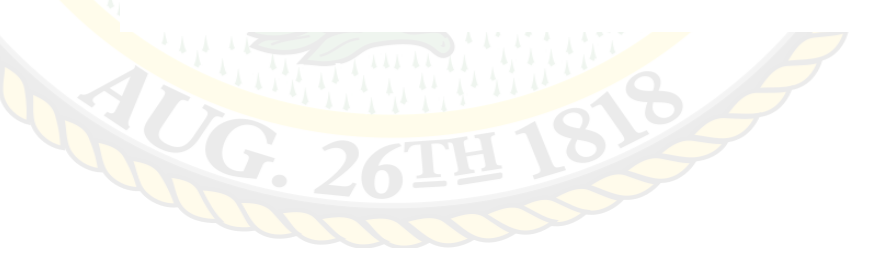

### Add a Business

All fields marked with asterisk(**\***) are required

**Employer Identification Number\* :** EIN issued by the IRS

**Business Name\* :** Legal name on file with the IRS

**Address Line 1\* :** Street address of business headquarters

**Address Line 2:** Second line of street address *if necessary*

**City, State, Zip Code\* :** City, state, zip code of the business headquarters

### **Equal Pay Act Registration**

#### **A** Powers, Alexander M.

### Please enter your 9 digit Employer Identification number (EIN).

If your EIN has already been established in our system, we will provide you the ability to request access.

Illinois Department of

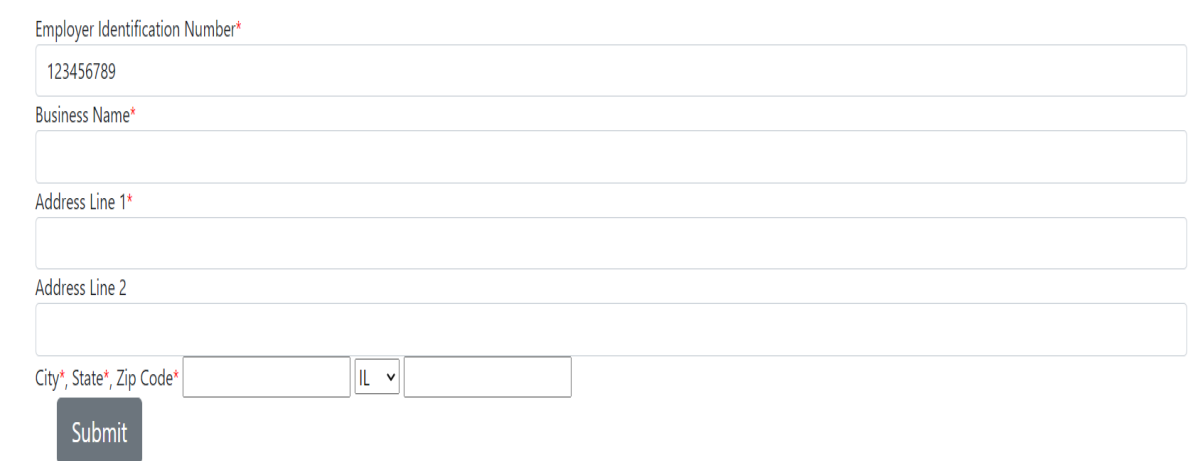

### Add a Business

This screen appears if the business has already been registered.

Click submit and the user that registered the business will receive an email requesting access

### **Equal Pay Act Registration**

 $\triangle$  Powers, Alexander M.  $\blacktriangledown$ 

#### Please enter your 9 digit Employer Identification number (EIN).

If your EIN has already been established in our system, we will provide you the ability to request access.

Employer Identification Number\*

123456789

Illinois Department of **LABOR** 

> That One Guy LLC has already been registered with us. Please click the submit button below to request access from the primary user.

Submit

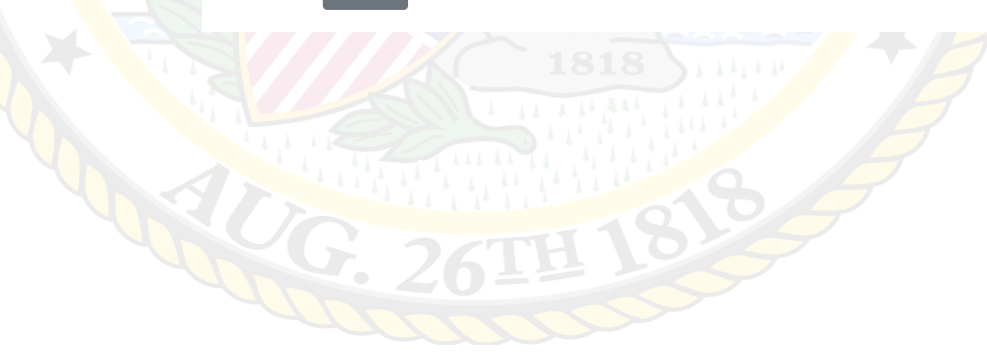

### Home Page

New Submission – Submit a new application for an EPARC certificate

Business Information – Review businesses that you have access to and add new businesses

Submission History – View all submissions previously submitted for your business

Profile Information – Edit your name, email, & phone number

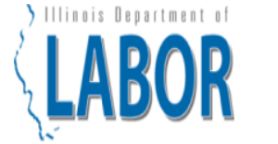

### **Equal Pay Act Registration**

#### ▲ Powers, Alexander M. ▼

Home **Business Information Submission History** Profile Information

## 820 ILCS 112/11

Sec. 11. Equal pay registration certificate requirements; application.

For the purposes of this Section 11 only, "business" means any private employer who has more than 100 employees in the State of Illinois, and does not include the State of Illinois or any political subdivision, municipal corporation, or other governmental unit or agency.

(a) A business must obtain an equal pay registration certificate from the Department or certify in writing that it is exempt.

(b) Any business subject to the requirements of this Section that is authorized to transact business in this State on the effective date of this amendatory Act of the 101st General Assembly must obtain an equal pay registration certificate within 3 years after the effective date of this amendatory Act of the 101st General Assembly and must recertify every 2 years thereafter. Any business subject to the requirements of this Section that is authorized to transact business in this State after the effective date of this amendatory Act of the 101st General Assembly must obtain an equal pay registration certificate within 3 years of commencing business operations and must recertify every 2 years

### Learn more

**New Submission** 

## Business Information Page

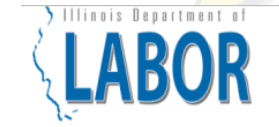

### **Equal Pay Act Registration**

Each business will start with its information expanded for easy viewing.

Click on a business name to collapse the information if you'd like it out of the way.

Click Add Business to register an additional business to your account. (see slide 4)

**Business Information Submission History Profile Information** 

Home

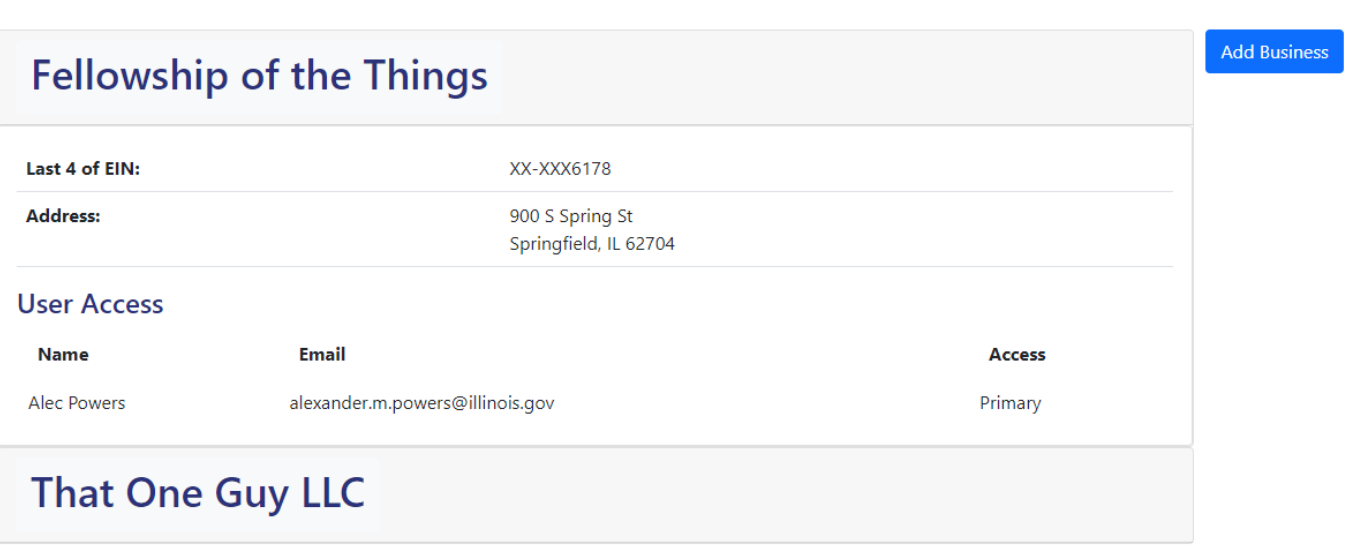

## Submission History Page

Allows review of all submissions the user has ever started.

Click view to review the information in the submission.

Clicking view **DOES NOT** allow you to edit a submission. Return to the Home page to continue working on a drafted submission.

### Illinois Department of **ABOR**

### **Equal Pay Act Registration**

8 Powers, Alexander M. ▼

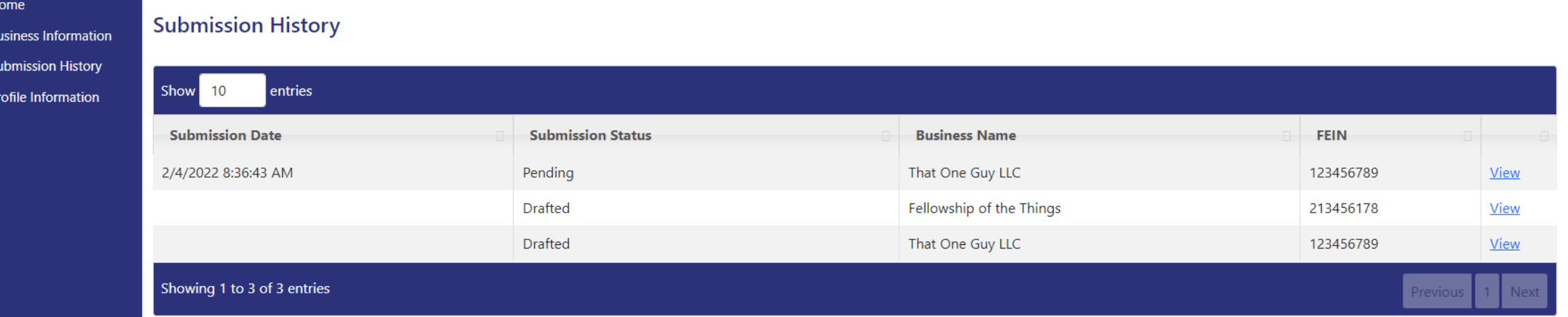

## Profile Information Page

Page will auto populate with your current information.

Make any necessary edits and click Save to update the information

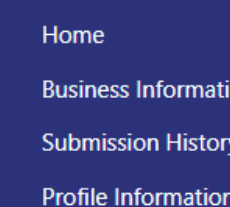

y<br>
Illinois Department of

LABOR

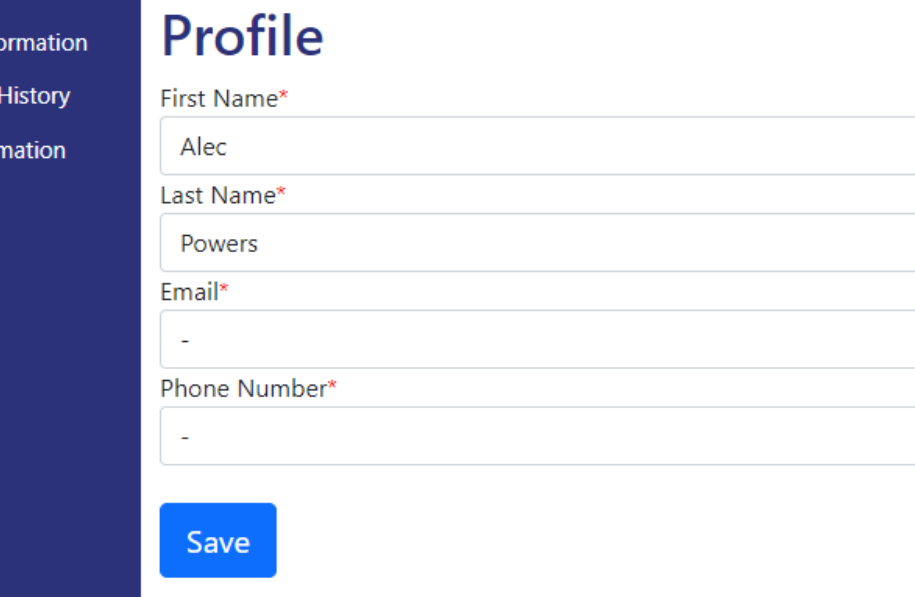

**Equal Pay** 

## Confirm Business

If business information is correct, click Confirm to continue application

If you are submitting for a different business, you will need to add that business through the Business Information page

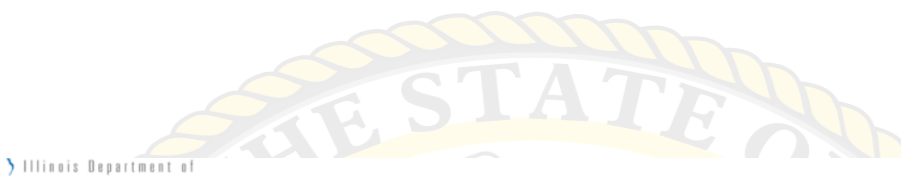

### **Equal Pay Act Registration**

#### ▲ Powers, Alexander M. ▼

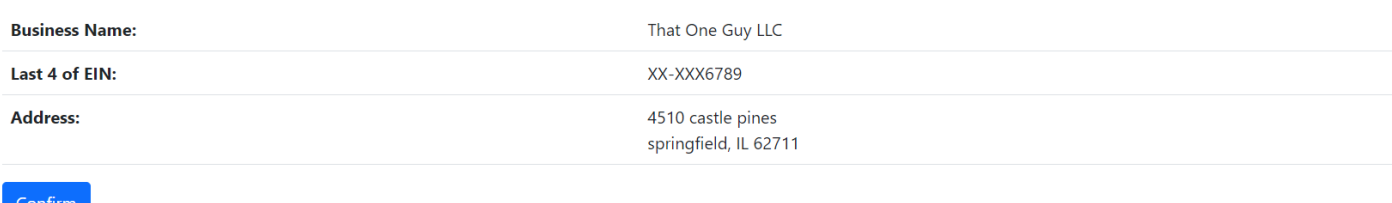

**LABOR** 

If this is the correct business, please click confirm above to continue your submission. If this submission is for another business, please return to your profile and request access for that business.

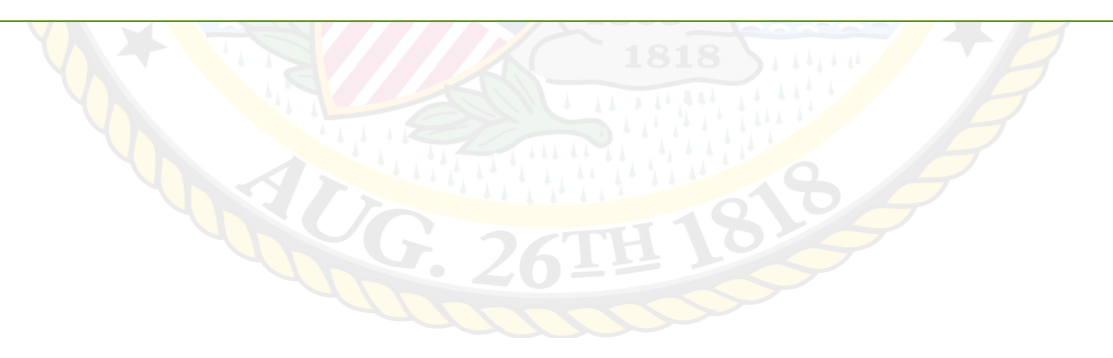

## Select Business

If you have multiple businesses, select the one for which you are submitting the application

If you are submitting for a business not listed, you will need to add that business through the Business Information page

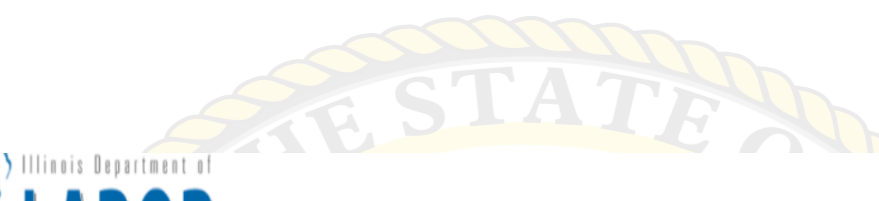

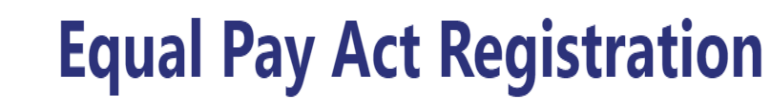

Please select the business for which you'd like to file. **Business Name** Last 4 of EIN Fellowship of the Things XX-XXX6178 Select That One Guy LLC XX-XXX6789 Select If this submission is for a business not listed above, please return to your profile and request access for that business.

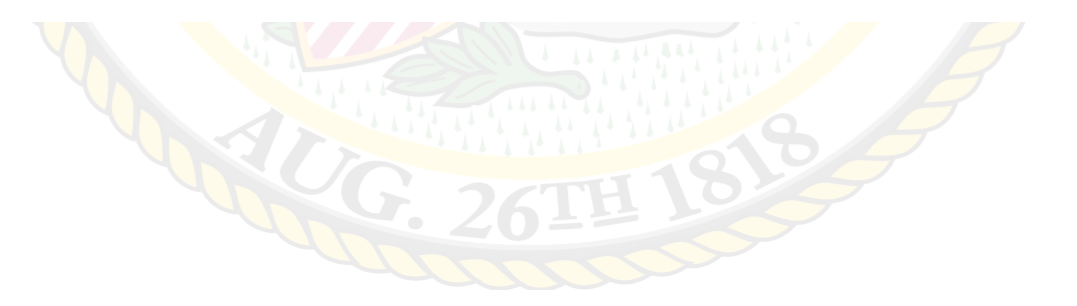

<sup>8</sup> Powers, Alexander M. ▼

## Add Employees

All fields marked with asterisk(**\***) are required

**First Name\* :** Employee first name **Last Name\* :** Employee last name **Last 4 of SSN\* :** Final 4 digits of employee SSN

**Gender\*:** Employee gender **Race\*:** Employee race **Ethnicity\*:** Employee ethnicity

**Wages\* :** Wages paid in previous calendar year, rounded to nearest hundredth dollar Hire Date\*: Date employee started in this position **Termination Date:** Date employee stopped working in this position, for any reason (resignation, promotion, etc)

**Job Classification\*:** EEO-1 Job Classification for employee's position **Job Title\*:** Payroll title for employee's position

**Hours Worked\*:** Total Hours worked by that employee in the position. New for 2023.

## **Equal Pay Registration**

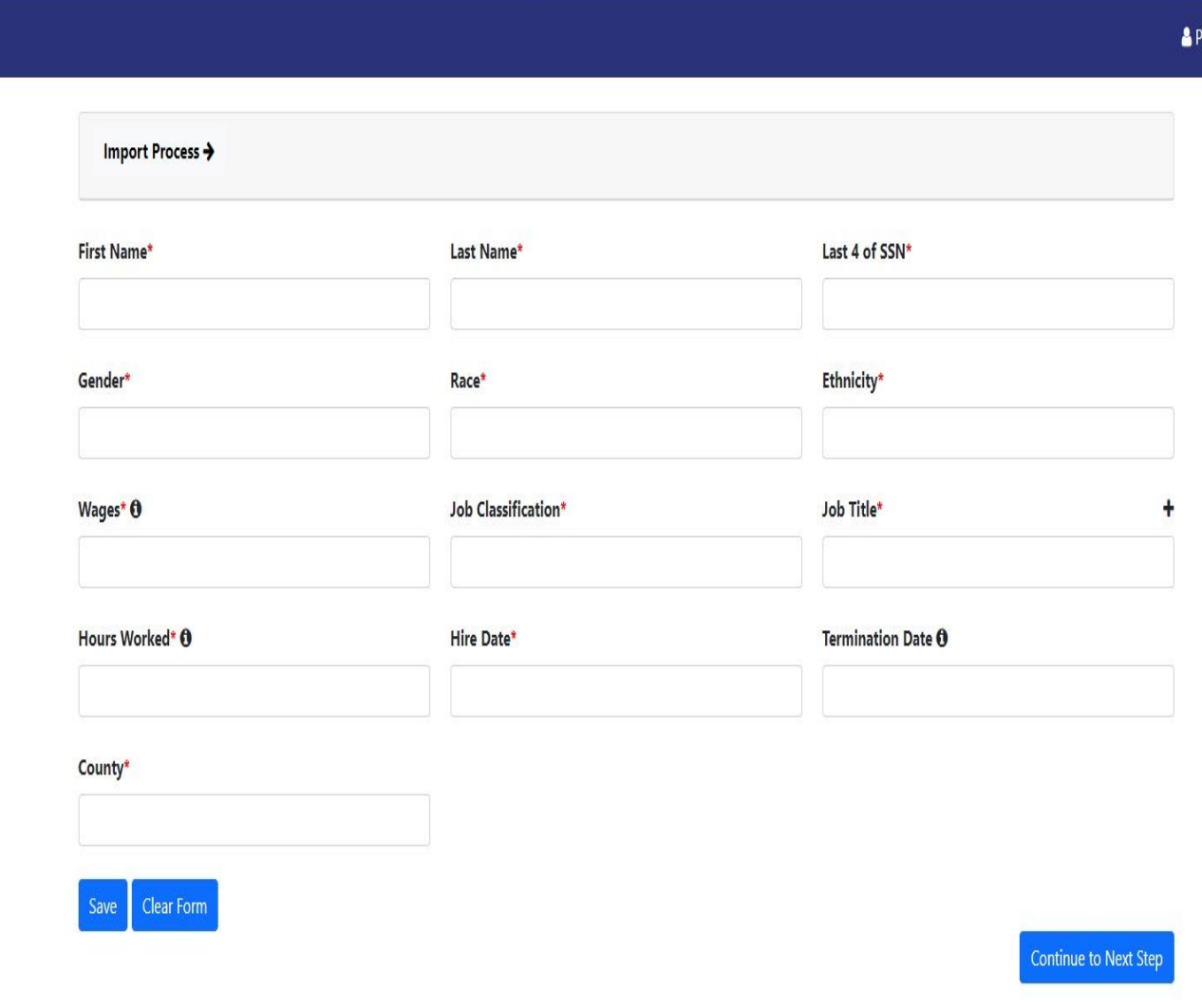

owers. Alexander M.

**County\*:** Illinois county in which employee performs the majority of their work

## Full Import Process

The full import process to upload all of the requ with a CSV file. You can the template.

### **Requirements:**

1. CSV File

 $\overline{A}$ 

1 FirstName

 $\frac{2}{2}$ 

2. Follow Template's Colum

 $\mathsf{C}$ 

SSN

3. Data in appropriate form (See Template)

 $\mathbf{B}$ 

LastName

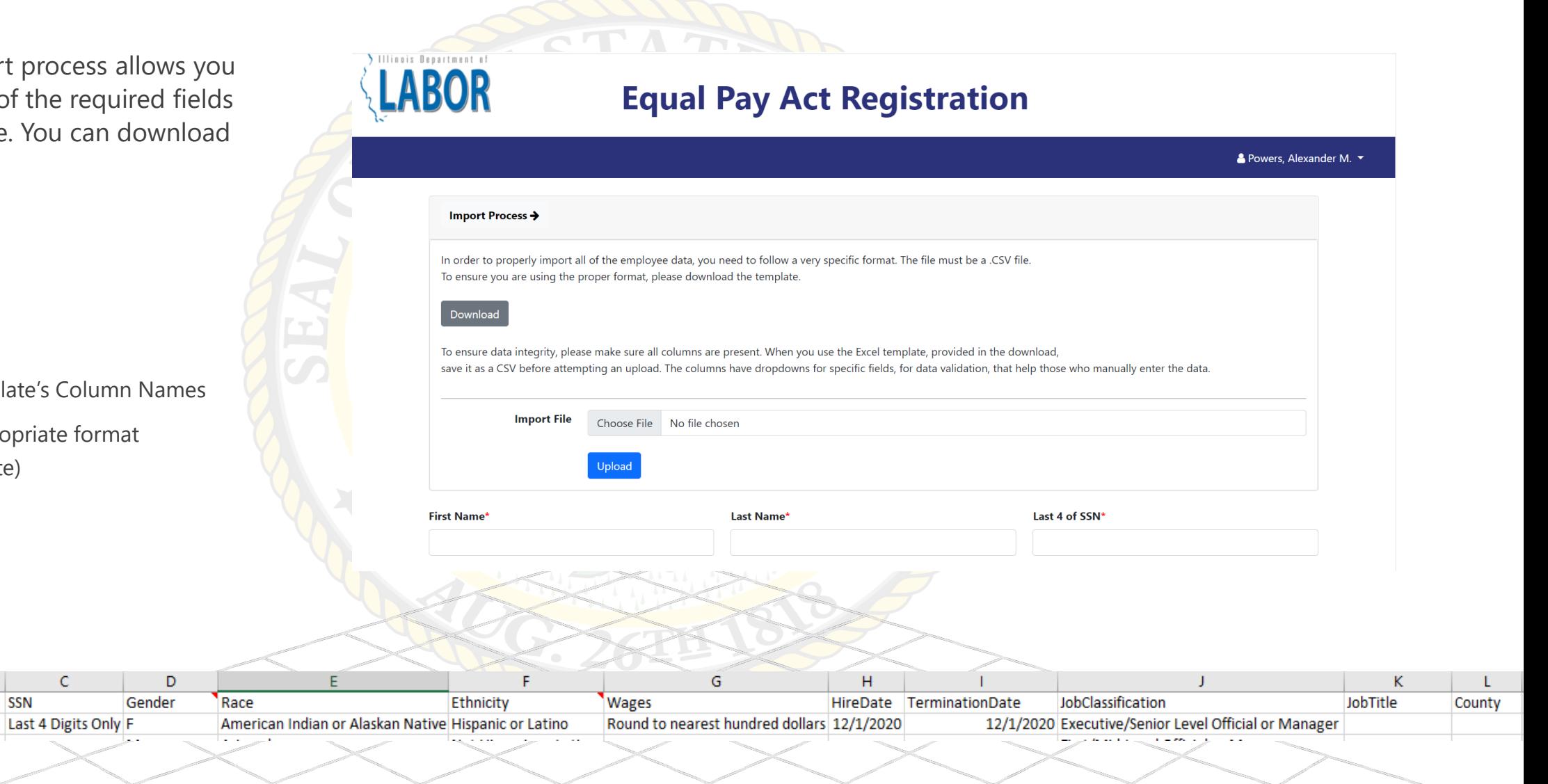

## Saved Employee Details

At the end of the page, we can see the saved employee details **1**

Click on  $\bullet$  to edit or view the employee details **2**

Click on Continue to Next Step to proceed

**3**

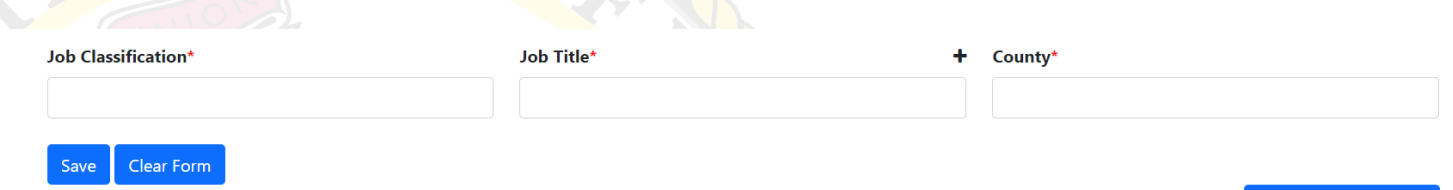

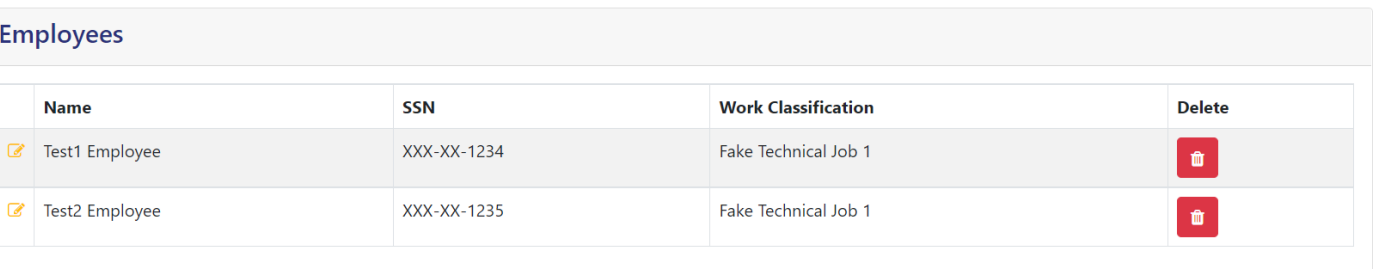

**Continue to Next Step** 

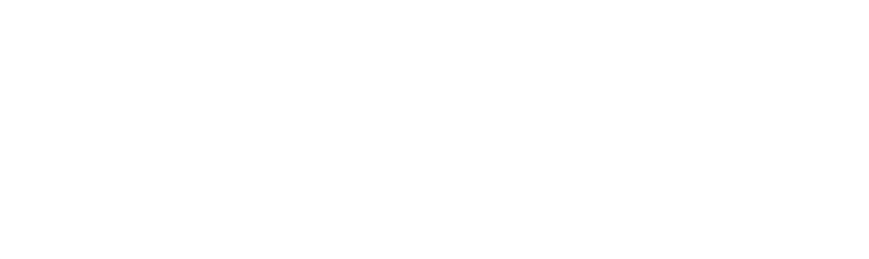

## Required Documents

You must submit one additional document. The business must file a compliance statement

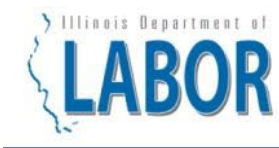

### **Equal Pay Registration**

& Powers, Alexander M. ▼

### Please upload your compliance statement and any other necessary documents.

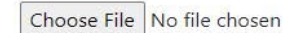

O Compliance Statement O EEO-1 O Other Supporting Documentation

 $\sim$  1

Upload

### **Uploaded Documents**

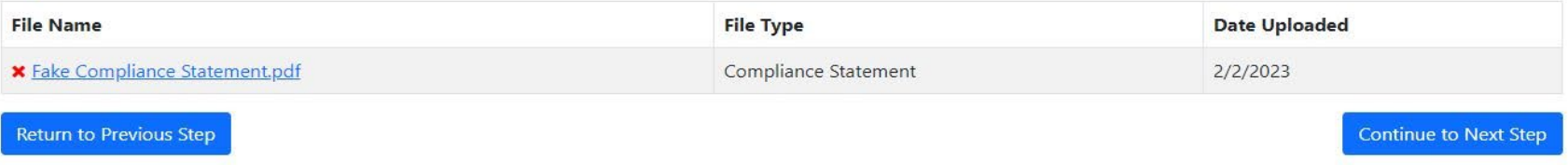

**Contact Information** 

### Compliance Statement Template

Discuss compliance statement here.

## Review Page

### **Application Review**

### **Business**

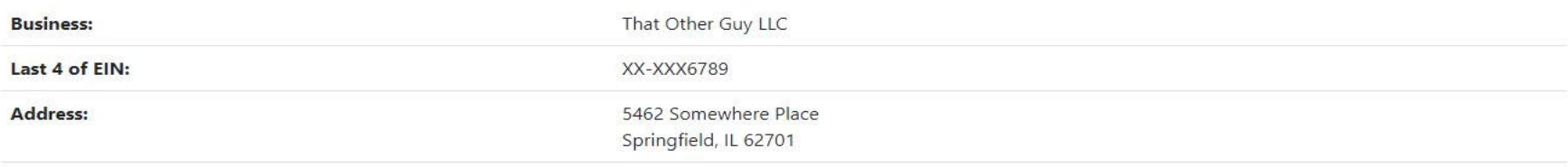

### **Employees**

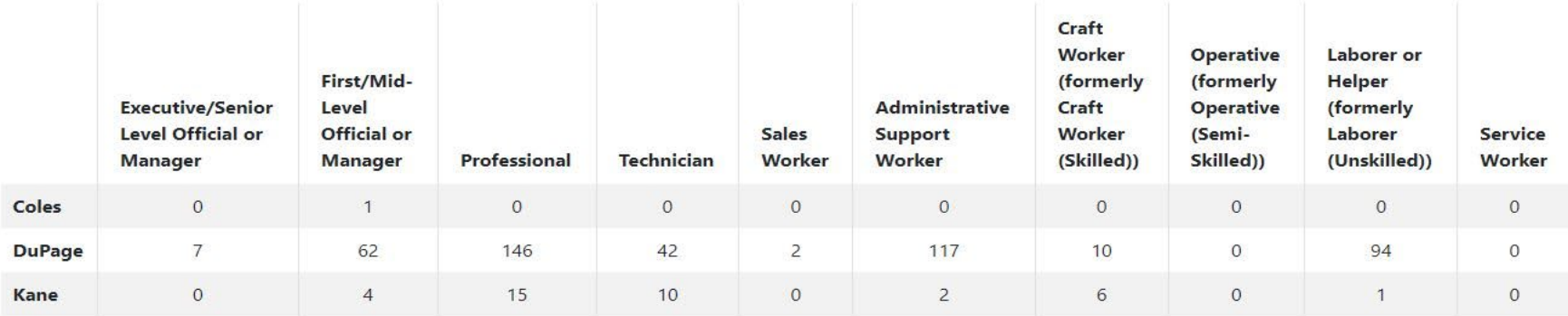

For more detailed information, please return to the employee screen

### **Files**

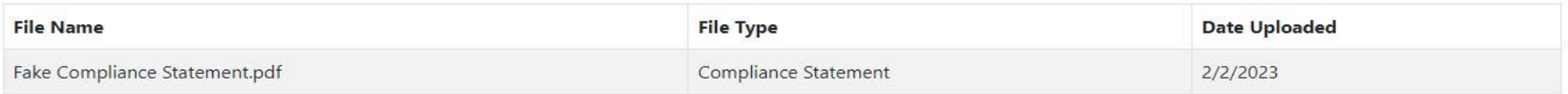

I hereby certify, that all information provided above is true and accurate.

#### $\Box$  Do Agree To Certification\*

First and Last Name

## Review Page

Click on Do agree with certification and enter the First Name (Space) Last Name to certify the certificate

Click on previous button to go back to previous screens

Click on Finish & Pay to proceed

I hereby certify, that all information provided above is true and accurate.

□ Do Agree To Certification\*

First and Last Name

Return to Employee Page

Return to File Page

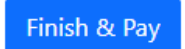

## Payment

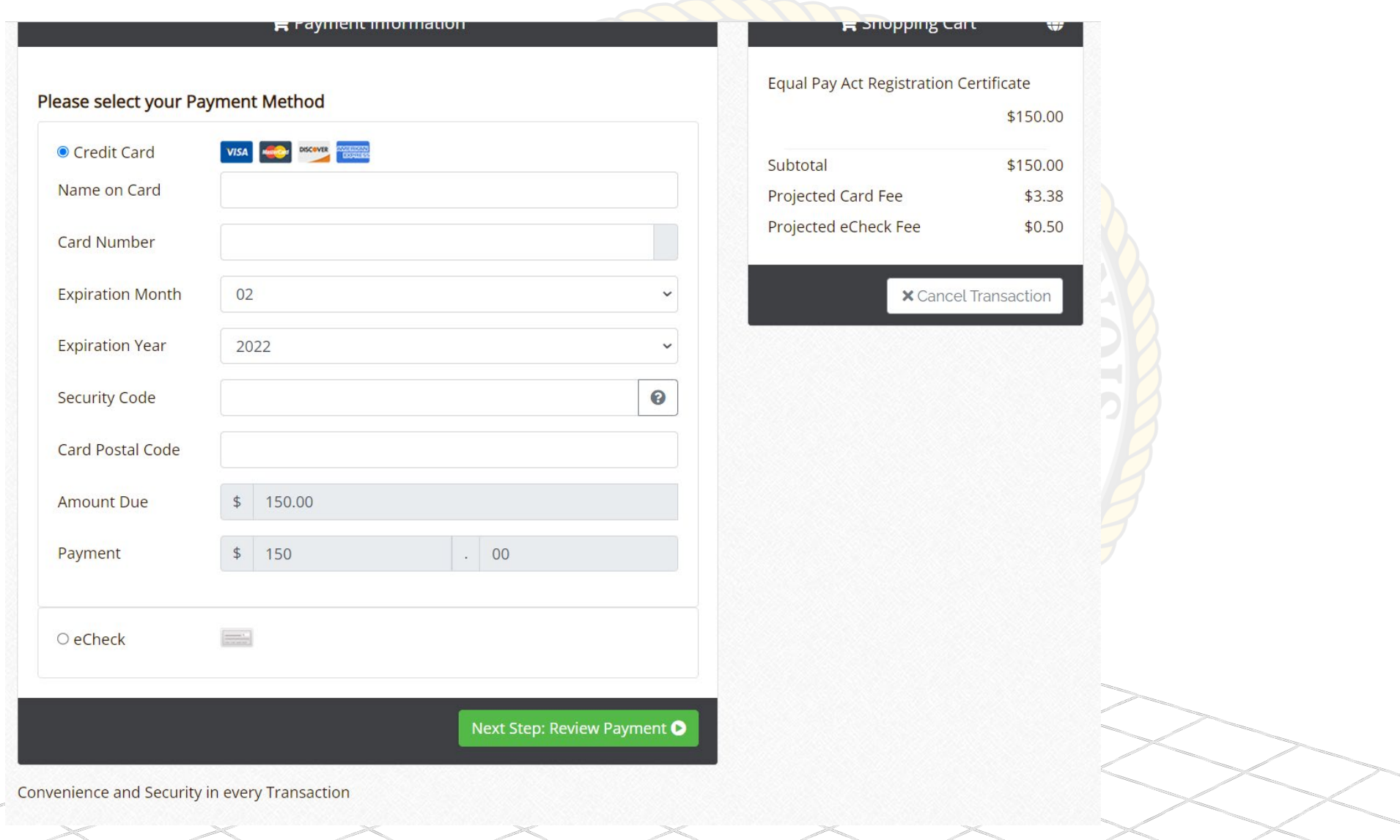

## Payment

INVESICU III TUU.

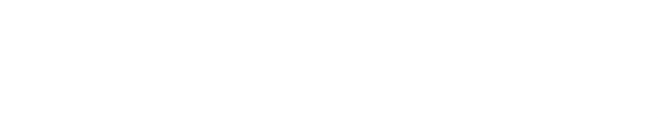

### Make A Payment - Review Payment - Illinois: Labor

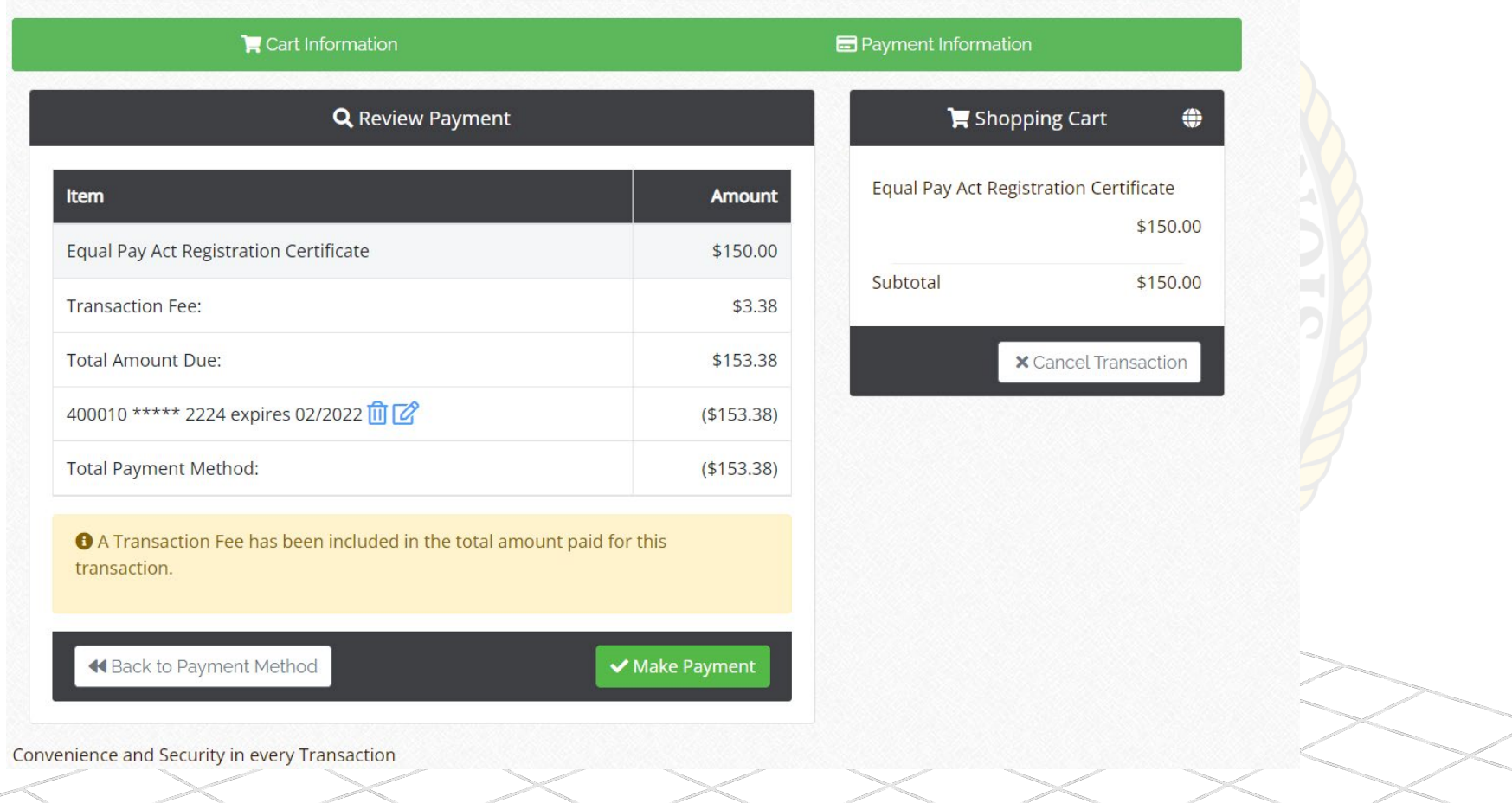

## Confirmation Page

An email will be sent with the same information to the user that submitted the application and the user that first registered the business (if they are different users)

### **Equal Pay Act Registration**

**A** Powers, Alexander M.

### **Submission Complete**

Please allow up to 45 days for processing. You will receive the certificate in an email if your application is approved.

Return to Home

Illinois Department of LABOR

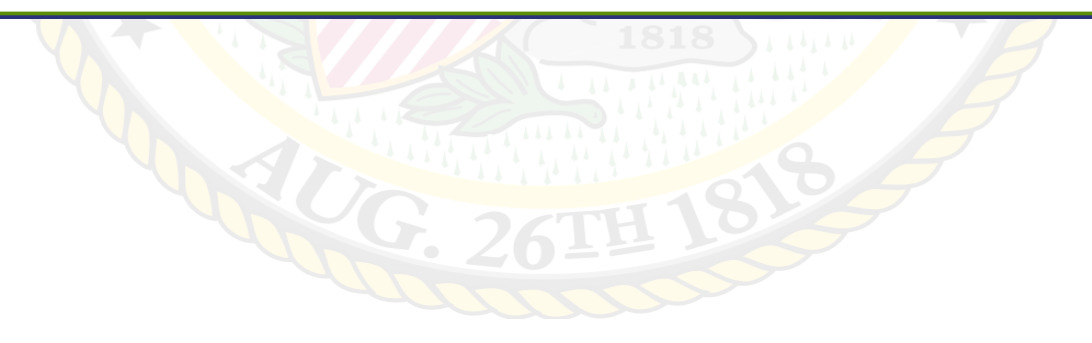

# Equal Pay Act Registration

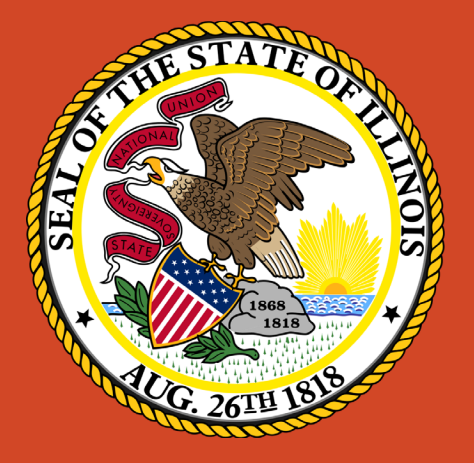

## Illinois Department of Labor

**Contact** 

**[Dol.eprc@illinois.gov](mailto:Dol.eprc@illinois.gov)**

**312-793-6397**